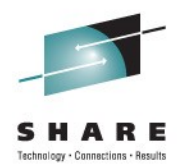

# **CICS and the Cloud**

Ian J Mitchell IBM Hursley

Tuesday 9<sup>th</sup> August 2011 Session Number 9600

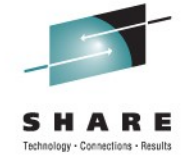

IBM's statements regarding its plans, directions, and intent are subject to change or withdrawal at IBM's sole discretion. Information regarding potential future products is intended to outline our general product direction and it should not be relied on in making a purchasing decision.

The information mentioned regarding potential future products is not a commitment, promise, or legal obligation to deliver any material, code or functionality. Information about potential future products may not be incorporated into any contract. The development, release, and timing of any future features or functionality described for our products remains at our sole discretion.

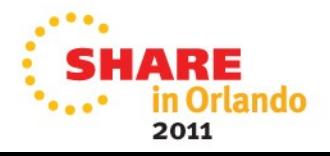

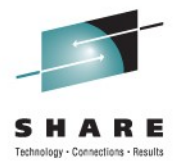

## **Agenda**

- A (very) Brief History of Computing
- The Anatomy of a Cloud
- What can you do with CICS in a cloud style?

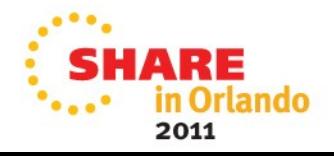

### **In the beginning….**

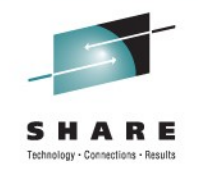

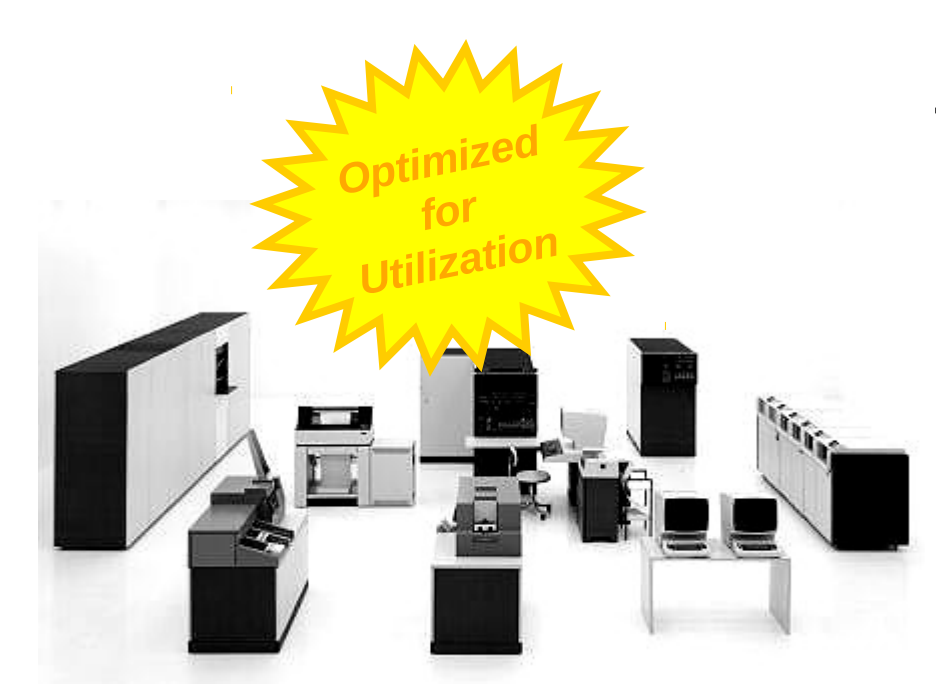

- …was the mainframe
	- The IBM S/360
	- IBM created the first fully *virtualized* hardware machine in 1967
	- and made it a standard feature of all the S/370 mainframes in 1972

**Many** *Virtual Machines* **able to run on a single mainframe, sharing the CPUs, memory, storage and network**

**Users accessed the VMs from** *thin clients* **("dumb terminals")**

**The usage of the mainframe was broken down in detail to allow charge-back to the users' departments** 

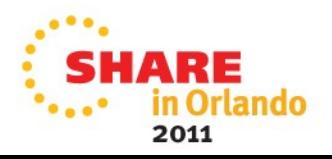

## **and then things got distributed…**

- The '80's saw the shift to Personal Computing...
	- Democratization of computing, making it cheaper for more people to have access to computers
	- Initially a shift to "computers for all", with each user having the whole machine dedicated just to them

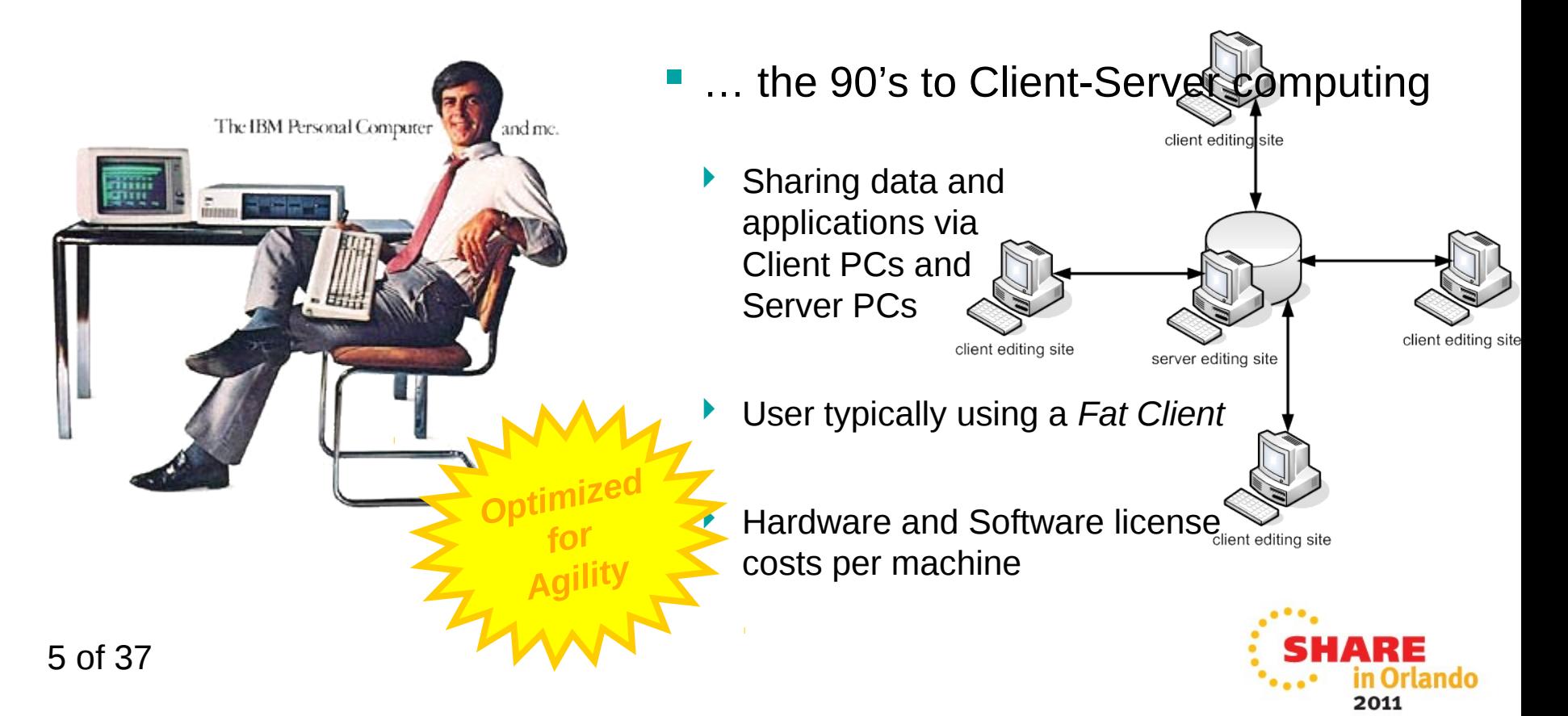

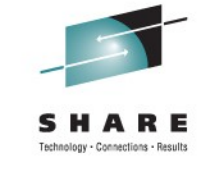

## **…and the web took this to the extreme**

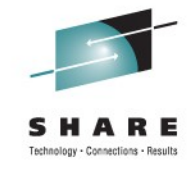

- The turn of the millennium saw further democratization of computing…
	- Now a shift to "sharing for all" and "content for all"
	- But also a shift back to *thin clients* (the web browser) to access the applications as services

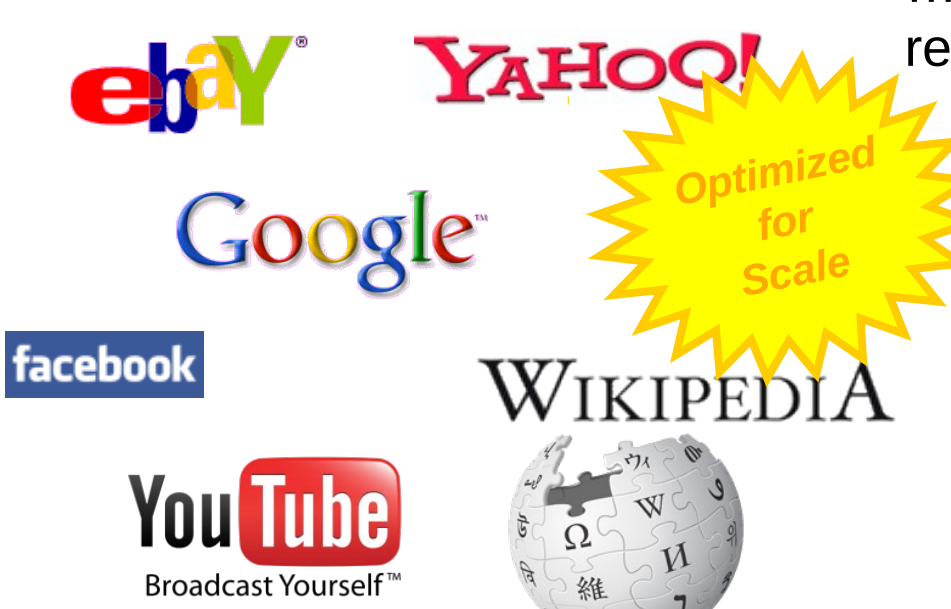

#### …and emergence of standards to re-connect the distribution

 to try and help to join back up all the distributed computers

 Grids, Web Services, and Utility Computing have visions of "Virtual Organizations"

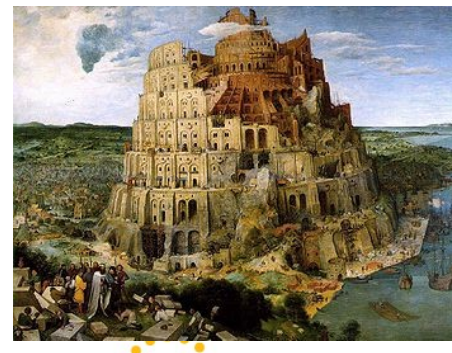

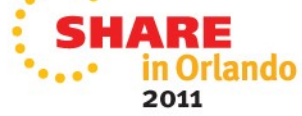

## **Meanwhile…the hardware "free lunch" runs out**

- Whilst processors had been getting faster and faster, individual PCs could handle the increasing workloads
- But although transistors 1975 1980 1985 continue to shrink, we could no longer make them run faster and faster\*
- The solution was to *scale out* (with multi-cores and commodity hardware) rather than *scale up*

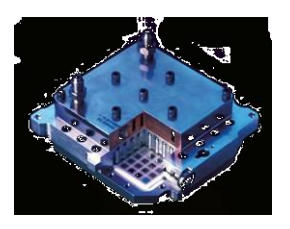

7 of 37

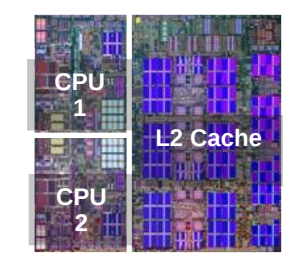

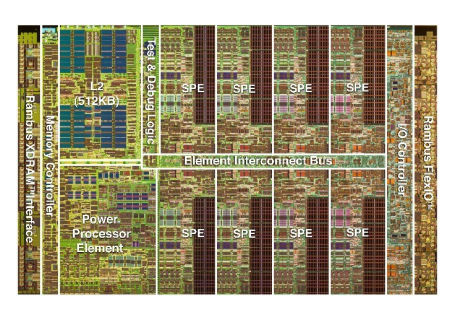

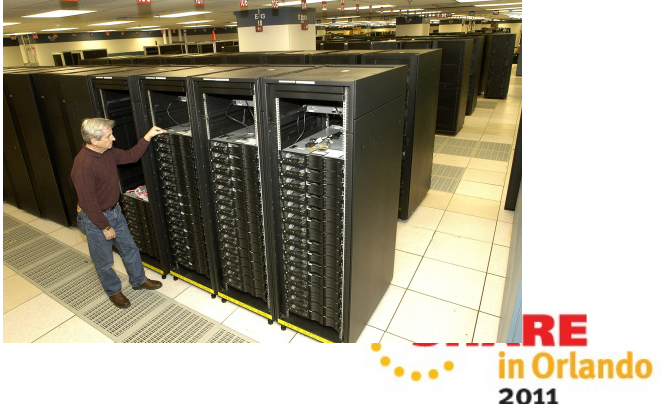

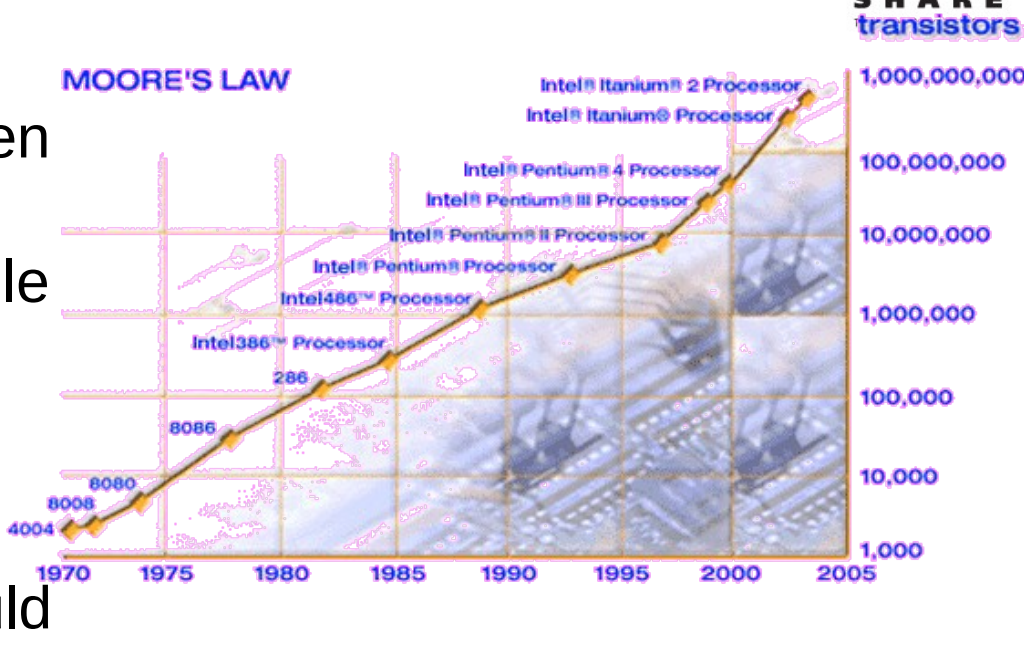

## **But what was wrong with this picture?**

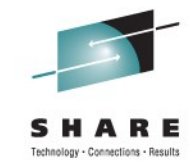

- The key values from the mainframe platform were lost
	- The management capabilities of a single platform
	- The high utilization
	- The redistribution of costs of the platform to its users

Server machines bought and installed for specific applications US\$B

- **Many different operating systems** software and middleware to \$200 manage
- Very low utilization per server
- All consuming power
- All needing cooling

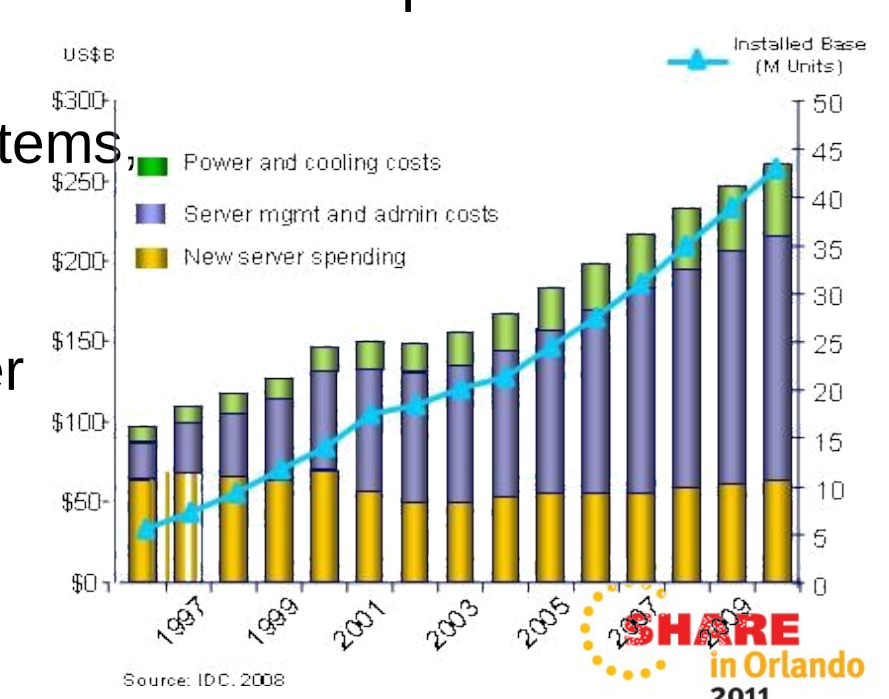

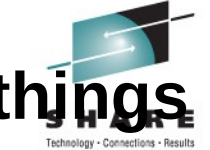

### With the economic climate, and ecological issues, the **had to change…**

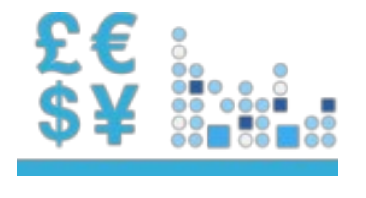

# Doing more with less

Reduce capital expenditures and operational expenses

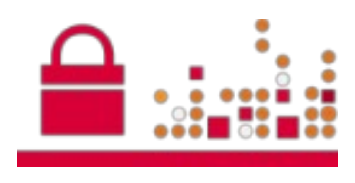

### Reducing risk

Ensure the right levels of security and resiliency across all business data and processes

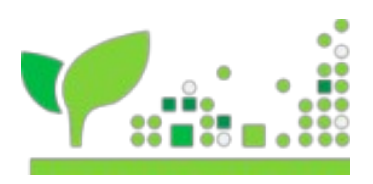

# Higher quality services

Improve quality of services and deliver new services that help the business grow and reduce costs

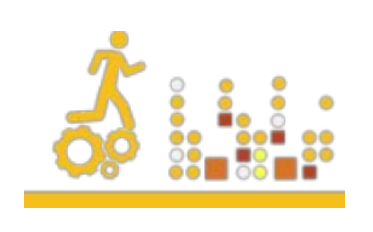

### Breakthrough agility

Increase ability to quickly deliver new services to capitalize on opportunities while containing costs and managing risk

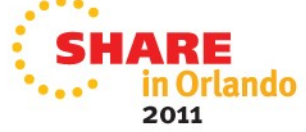

## **So what is Cloud Computing?**

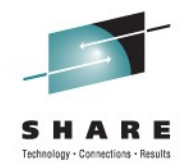

... a style of computing in which dynamically scalable and often virtualized resources are provided **as a service** over the Internet. Users need not have knowledge of, expertise in, or control over the **as a service** over the Internet. Users need not have knowledge of, expertise in, or control over the technology infrastructure "in the cloud" that supports them. technology infrastructure "in the cloud" that supports them.

*Wikipedia Wikipedia*

- "The Cloud" is the infrastructure that a "service" runs on
	- A collection of *resources* pooled together, and *virtualized*
	- *Standardized* service running on *virtual resources* in that pool
	- As demand increases, the service is *rapidly provisioned* through *automation*, on more *virtual resources* from the pool – *elastic scaling*

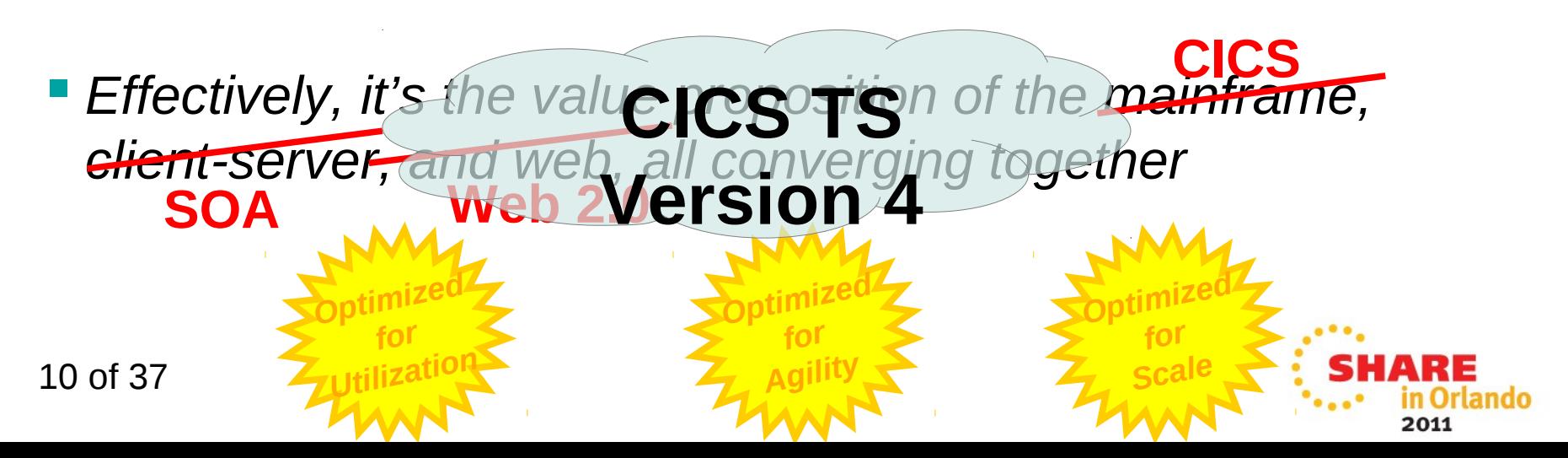

## **The NIST Definition of Cloud Computing**

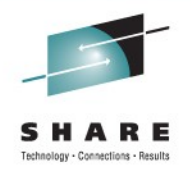

• *Cloud computing is a model for enabling convenient, on-demand network access to a shared pool of configurable computing resources (e.g., networks, servers, storage, applications, and services) that can be rapidly provisioned and released with minimal management effort or service provider interaction. This cloud model promotes availability and is composed of five essential characteristics, three service models, and four deployment models.*

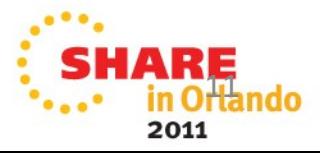

## **(Essential) Characteristics**

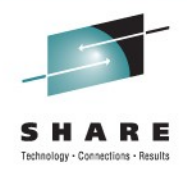

- On-demand Self Service
	- *A consumer can unilaterally provision computing capabilities, such as server time and network storage, as needed automatically without requiring human interaction with each service's provider.*
- Broad Network Access
	- *Capabilities are available over the network and accessed through standard mechanisms that promote use by heterogeneous thin or thick client platforms (e.g., mobile phones, laptops, and PDAs).*
- Resource Pooling
	- *The provider's computing resources are pooled to serve multiple consumers using a multi-tenant model, with different physical and virtual resources dynamically assigned and reassigned according to consumer demand. …*
- Rapid Elasticity
	- *Capabilities can be rapidly and elastically provisioned, in some cases automatically, to quickly scale out and rapidly released to quickly scale in. …*
- Measured Service
	- *Cloud systems automatically control and optimize resource use by leveraging a metering capability at some level of abstraction appropriate to the type of service (e.g., storage, processing, bandwidth, and active user accounts). …*

*Draft NIST Working Definition of Cloud Computing* 12

2011

### **Service Models**

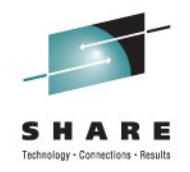

- *Cloud Software as a Service (SaaS).* The capability provided to the consumer is to use the provider's applications running on a cloud infrastructure. …
- *Cloud Platform as a Service (PaaS)***. The capability provided to the consumer is to deploy onto the cloud infrastructure consumer-created or acquired applications created using programming languages and tools supported by the provider. …**
- *Cloud Infrastructure as a Service (IaaS).* The capability provided to the consumer is to provision processing, storage, networks, and other fundamental computing resources where the consumer is able to deploy and run arbitrary software, which can include operating systems and applications. …

*Draft NIST Working Definition of Cloud Computing*

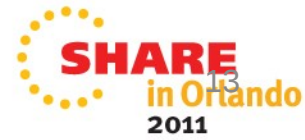

### **Cloud computing is an Evolution that helps deliver IT and business benefits**

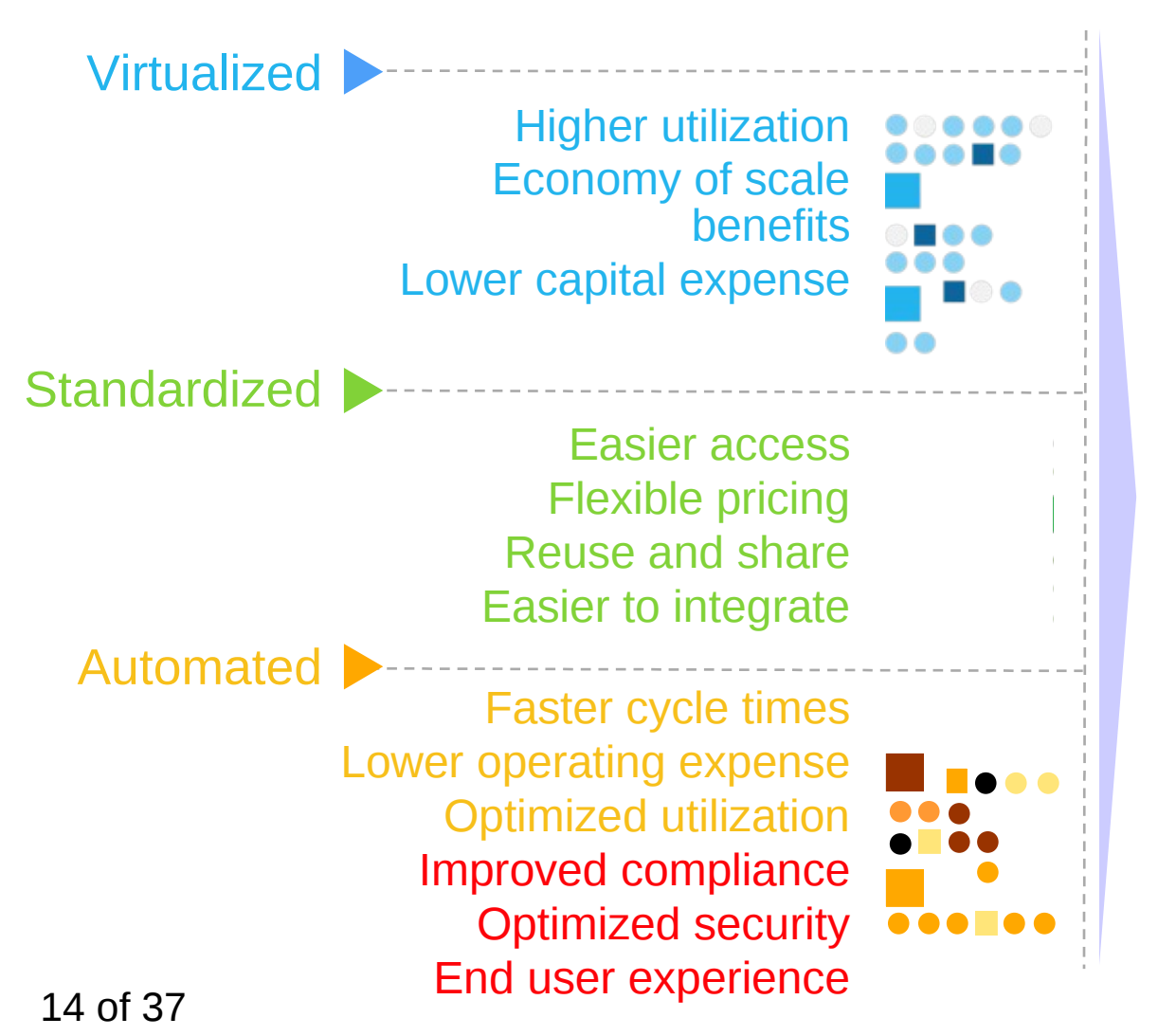

#### Doing more with less

#### Higher quality services

#### Breakthrough agility and reducing risk

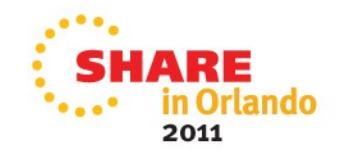

## **Cloud Computing Deployment Models**

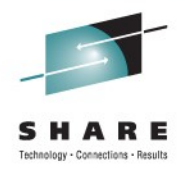

Flexible Deployment Models

**Cloud** 

Computing **Mode** 

**Cloud Services** 

#### Private …

Privately owned and managed. Access limited to client and its partner network. Drives efficiency, standardization and best practices while retaining greater customization and control

**Standardization, capital preservation, flexibility and time to deploy** 

Hybrid … Access to client, partner network, and third party resources

ORGANIZATION CULTURE GOVERNANCE

Public … Service provider owned and managed. scess by subscription. Delivers select set of and/or infrastructure services on a flexible price per use basis.

#### **Customization,**

**efficiency, availability, resiliency, security and privacy** 

> rlando 2011

## **Cloud Computing Deployment Models**

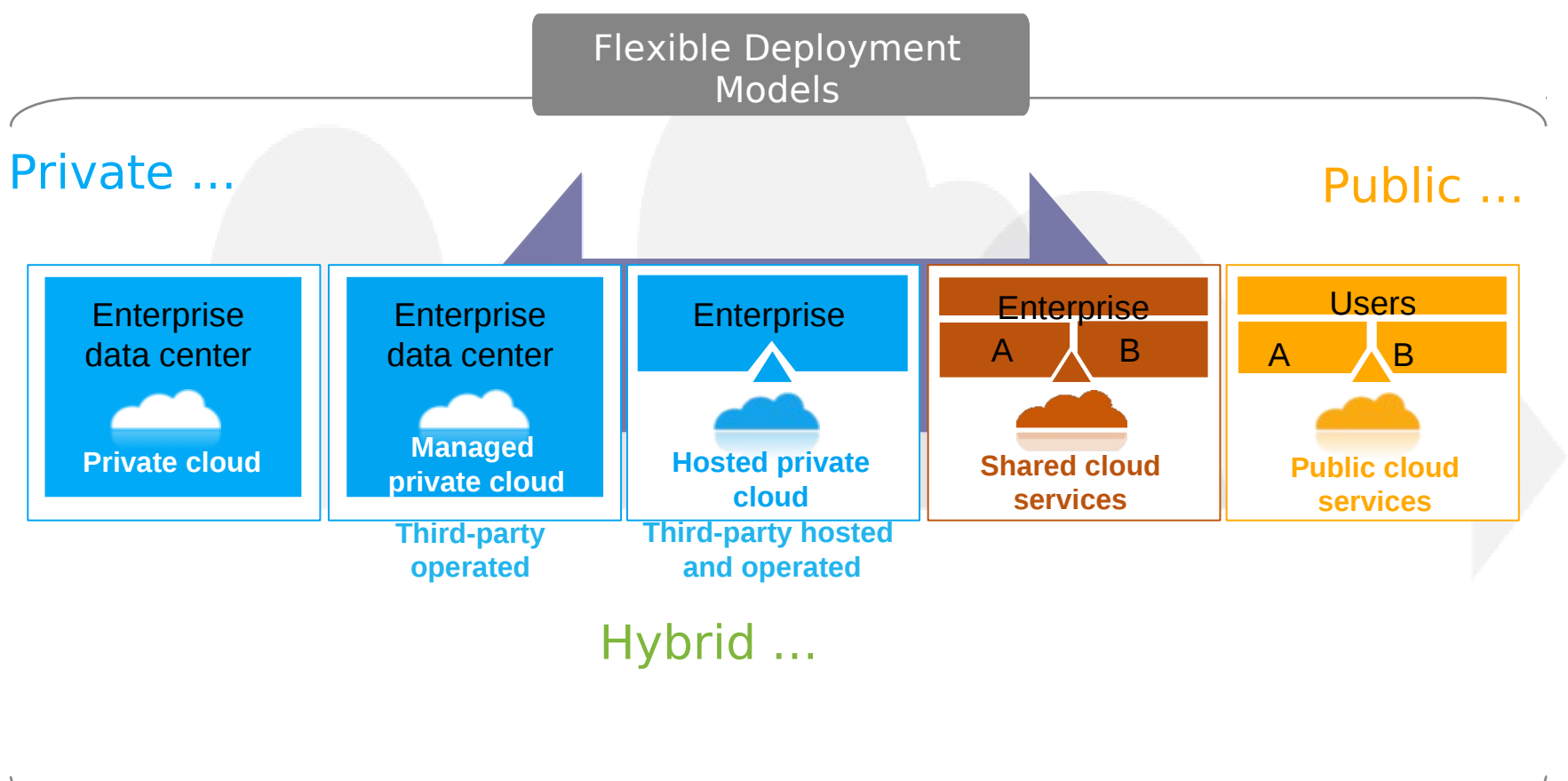

ORGANIZATION CULTURE GOVERNANCE

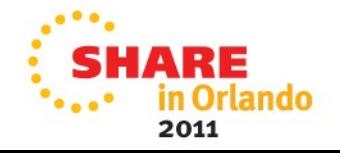

16 of 37

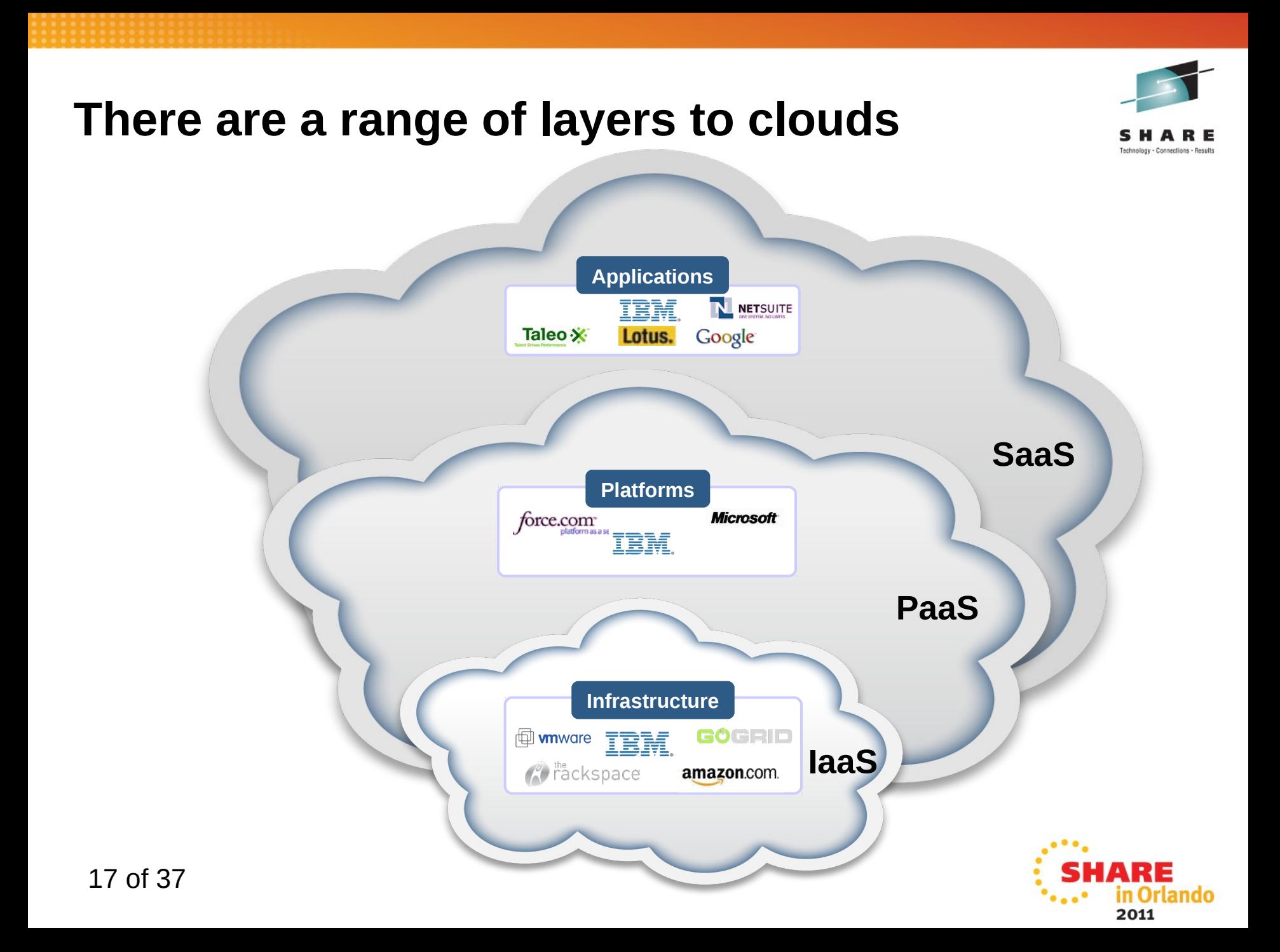

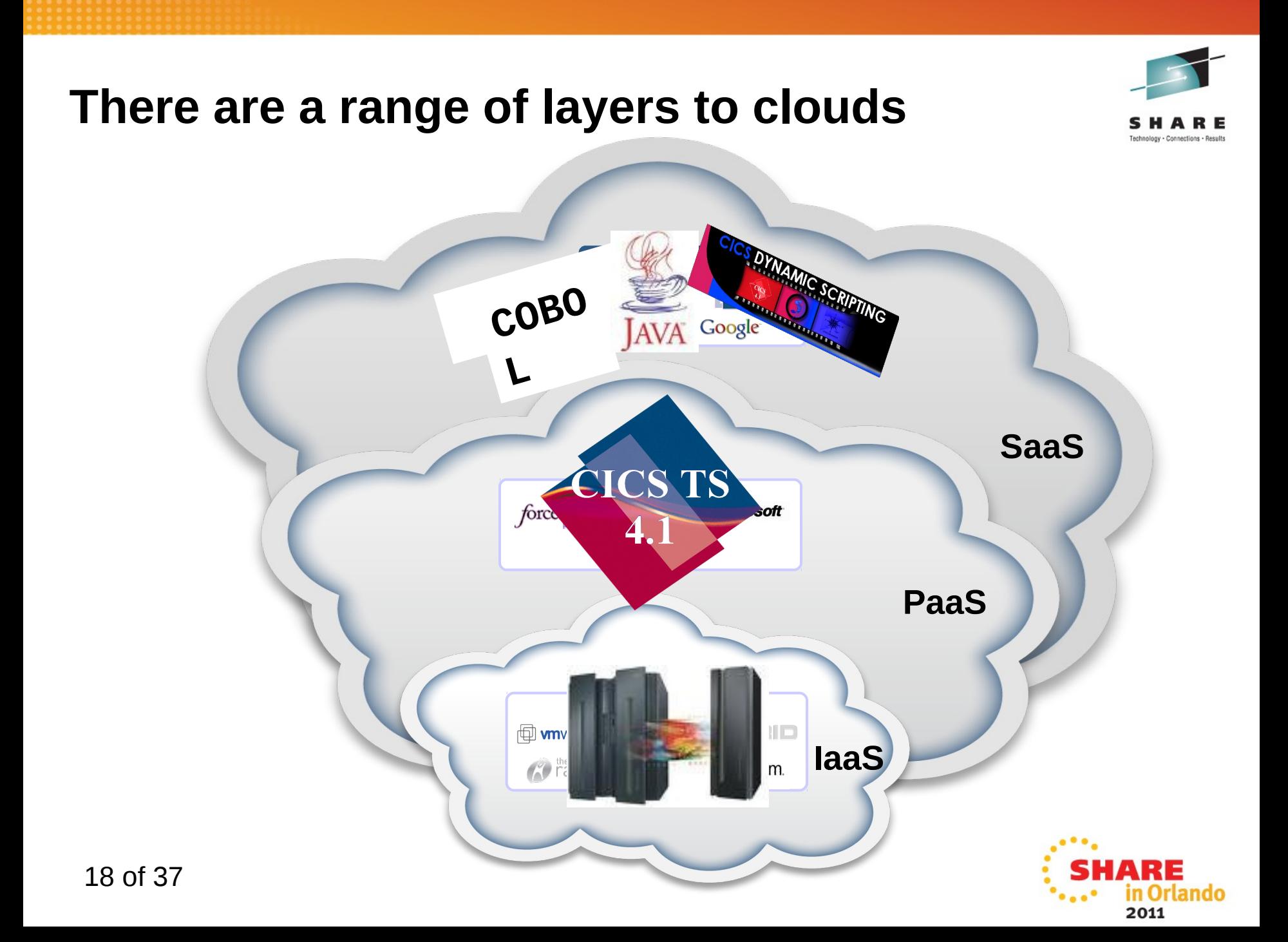

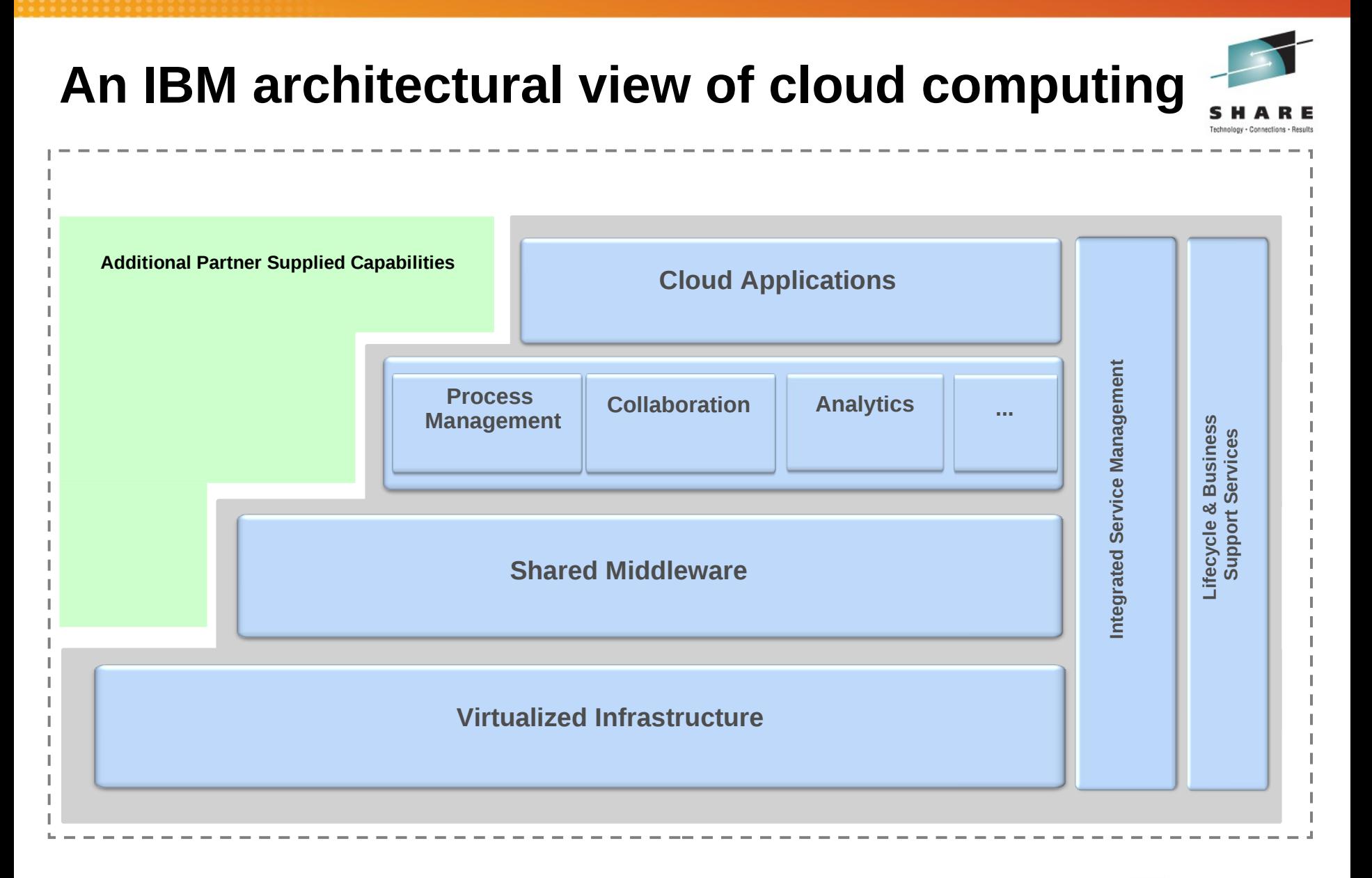

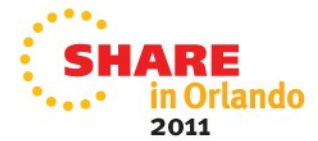

### **Common Role definitions**

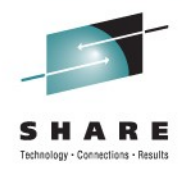

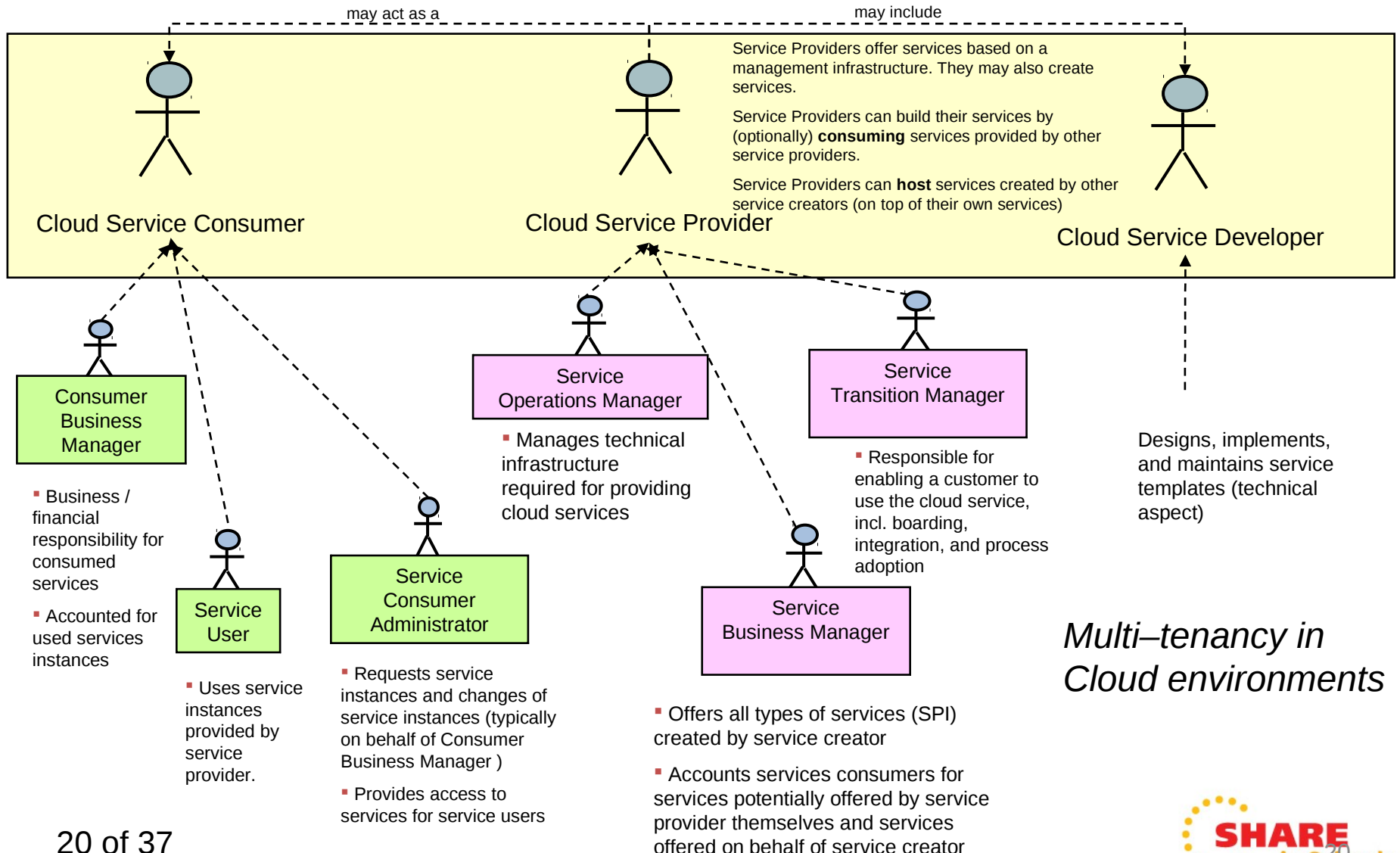

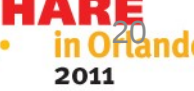

## **Agenda:**

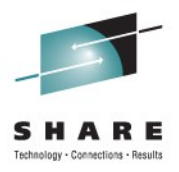

• CICS Explorer

• CICS Deployment Assistant

• A bit of vision....

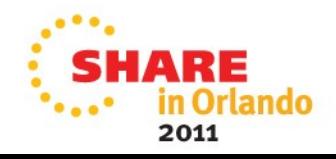

### **Why CICS Explorer ?**

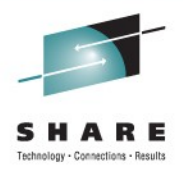

- *Simplify CICS*
	- *New users, familiar user interface, high learning curve, grey hair investment*
- *Integration platform*
	- *Value of the sum exceeds the part, first class cross tool scenario integration.*
- *Wide and deep*
	- *Streamline process and add value to experienced CICS professionals*

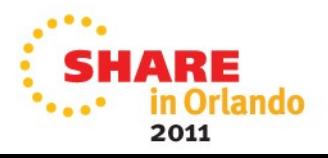

### **Explorer Landscape**

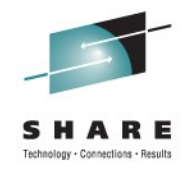

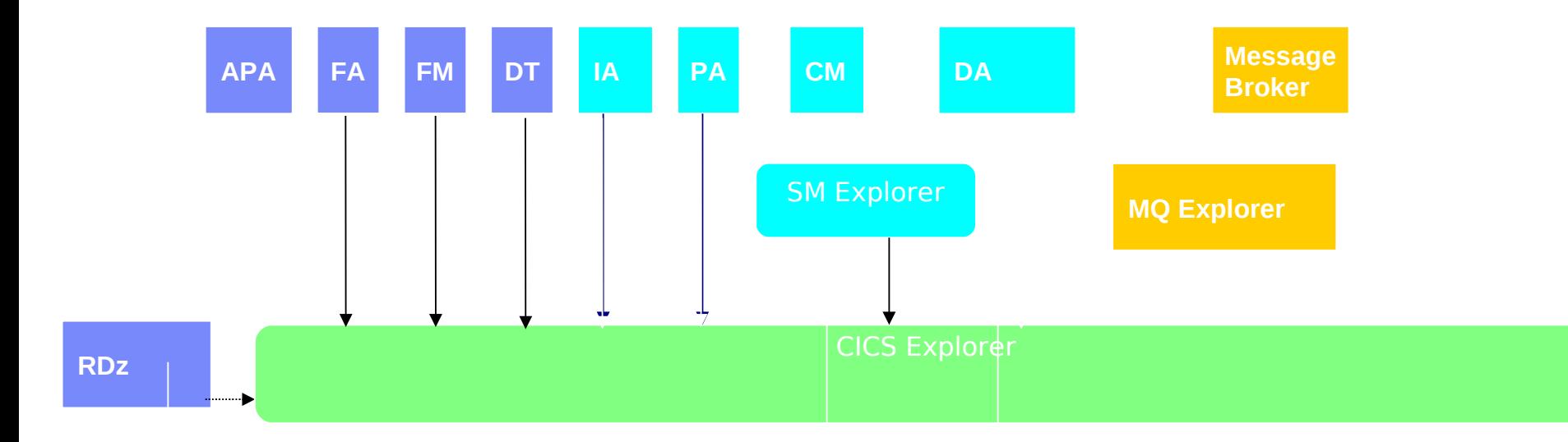

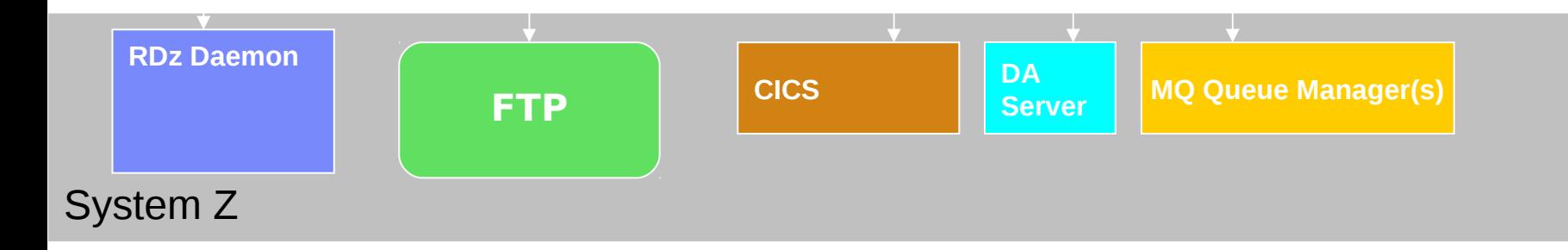

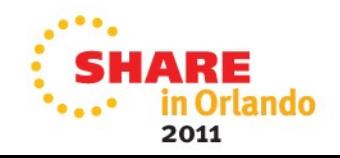

### **The Look: CICS Explorer**

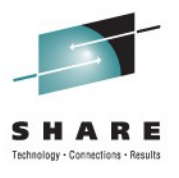

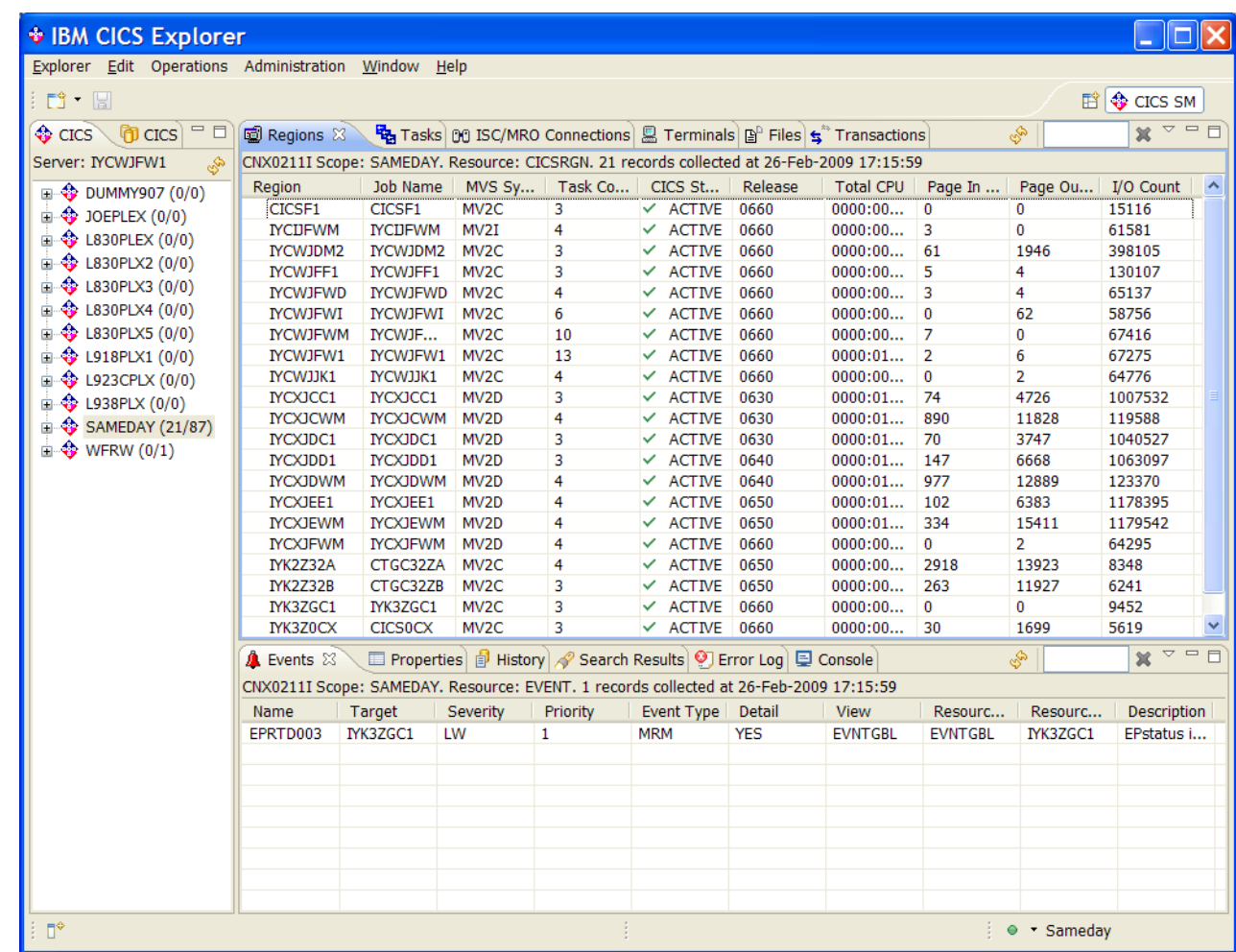

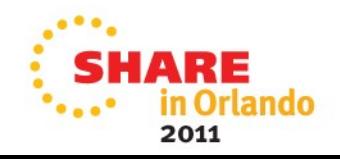

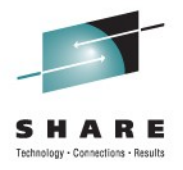

## **CICS Explorer V1.0.1 system Z support**

- CICS Explorer base component
	- Integrates into CICS Explorer SDK
	- Access via FTP to:
		- Datasets
		- USS File System
		- Spool
- Usually zero-config for the 'host component'
	- It's FTP!
		- So probably already running!
		- Secure FTP supported
		- Bad news however if client cannot reach host using FTP…

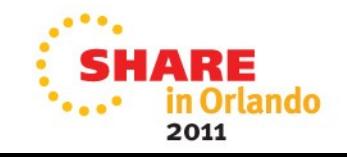

## **CICS Explorer CMCI Topologies**

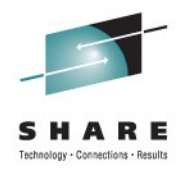

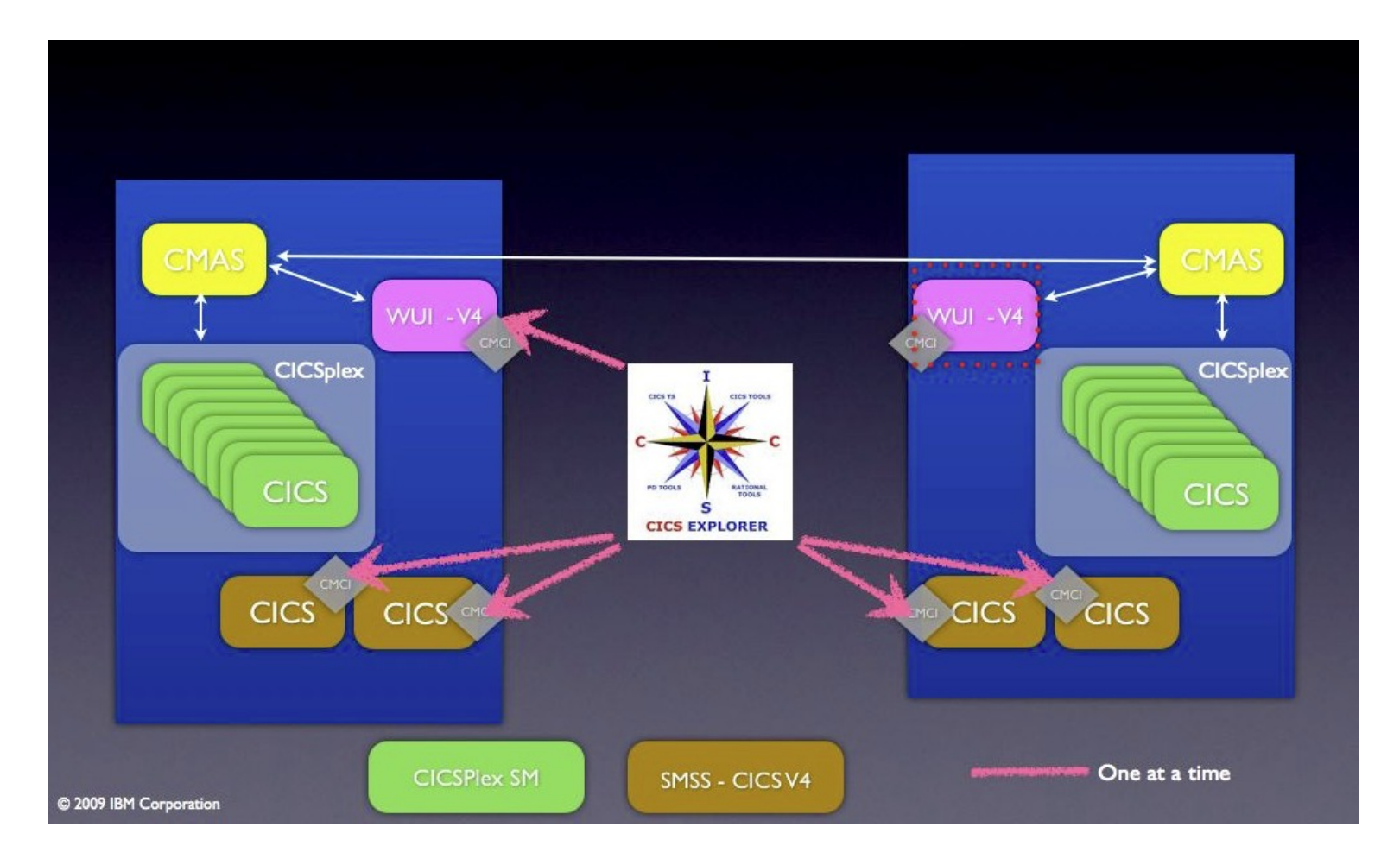

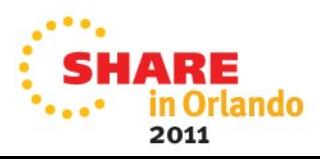

### **CICS Deployment Assistant v1.1 – Functions I**

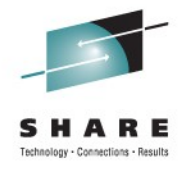

- Discover Running CICS
	- Capture to a shareable 'model'
		- Saved as a CICS DA project
		- Use Eclipse team support to share
- Display model
	- System Topology details
- Exploitation of CICS Explorer V1.0.1 system z support:
	- Data set/USS File system, completed spool
- Active Spool support
	- Look at your running CICS joblog
	- View SYSLOG
	- Enter MVS commands

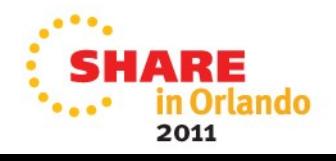

### **CICS Deployment Assistant v1.1 – Functions II**

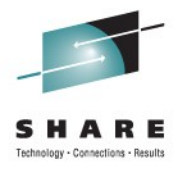

- Specify Start Policy
	- Started task/job or Batch
	- Start a CICS based on pre-defined policy within CICS Explorer
	- Stop CICS
- Clone an existing CICS
	- Typically AOR/TOR
	- Some plumbing included
- SIT option display
	- SYSPARM resource for CICS TS V4
	- Subset of function for CICS TS V3
- Linkage between SM and DA perspectives
- Cheat-sheets
	- CICSPlex SM Setup
	- Upgrading CICS TS V3.1/V3.2 -> V4.1

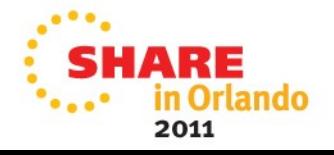

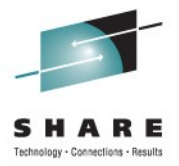

### **Product Details**

- Program Number: 5655-W48
- S&S PID: 5655-W62
- FMID: HGEM110
- GA date: 24 September 2010
- Product prefix: CPH
- Client download: http://www.ibm.com/cics/explorer/download
- Client prereqs:
	- Same as CICS Explorer V1.0.1:
		- x86 platform
		- 32-bit
		- Windows XP, Vista, 7, Server 2003, Server 2008
		- Linux (Red Hat 5, SUSE Linux Enterprise Server 10)

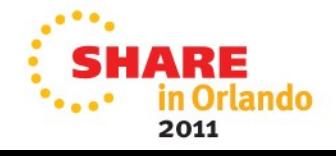

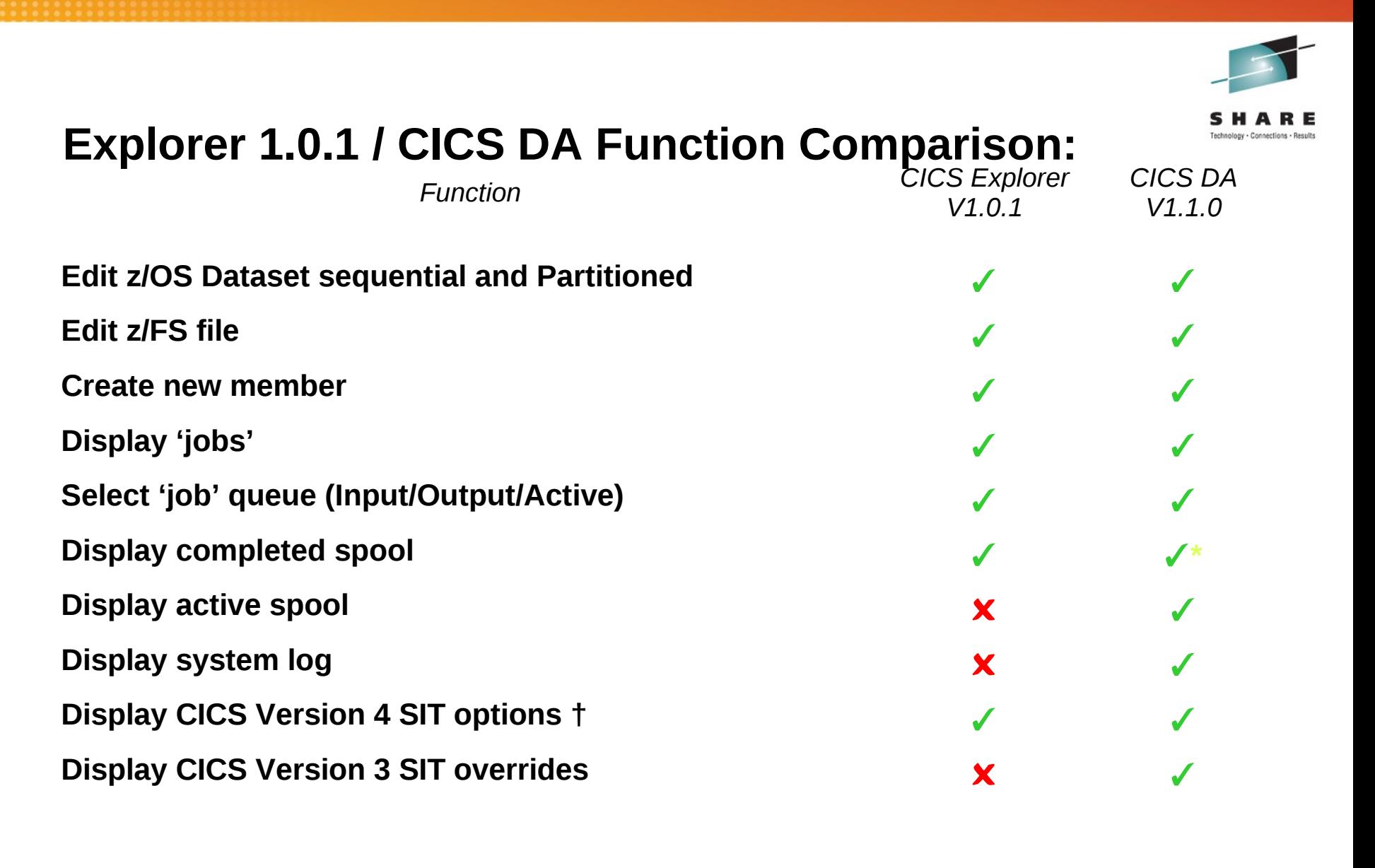

30 of 37 \* - Faster with CICS DA † - Requires UK60398 and UK60399

2011

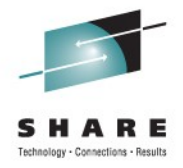

## **CICS DA 1.1 Prereqs**

- CICS TS V3.1 or higher
	- Experience will be better with later versions of CICS TS
- z/OS 1.9 or higher
	- JES3 Users will need z/OS 1.10
	- Syslog support requires z/OS 1.11
	- JESplex auto detection requires z/OS 1.11
- For SIT support on V4:
	- CICS TS V4 Users need PTFs for APARs PM15214 and PM15583
- CICSPlex SM
	- If systems to be managed not part of a CICSPlex SM managed CICSplex use DA cheat sheet to help set it up

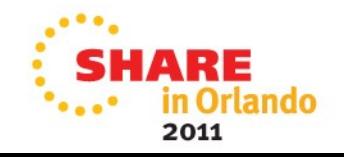

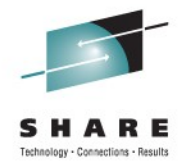

## **Installation/Config**

- Host Component Installation (< 30 mins)
	- Standard SMP/E install
	- Small, just 3 datasets
- Host Component Configuration (< 30 mins)
	- APF Authorise SCPHAUTH
	- Add SCPHLOAD to CICSPlex SM Web User Interface (WUI) Server
	- Add and Install CICS Resource definitions to WUI
	- System z support in CICS Explorer 1.0.1 requires
		- FTP JESINTERFACEL EVEL = 2
- Client Installation (< 30mins)
	- Download CICS Explorer 1.0.1 (if you don't already have it)
	- Download and Install CICS DA plugin

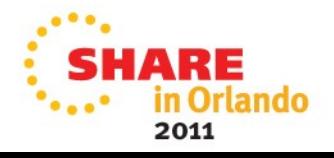

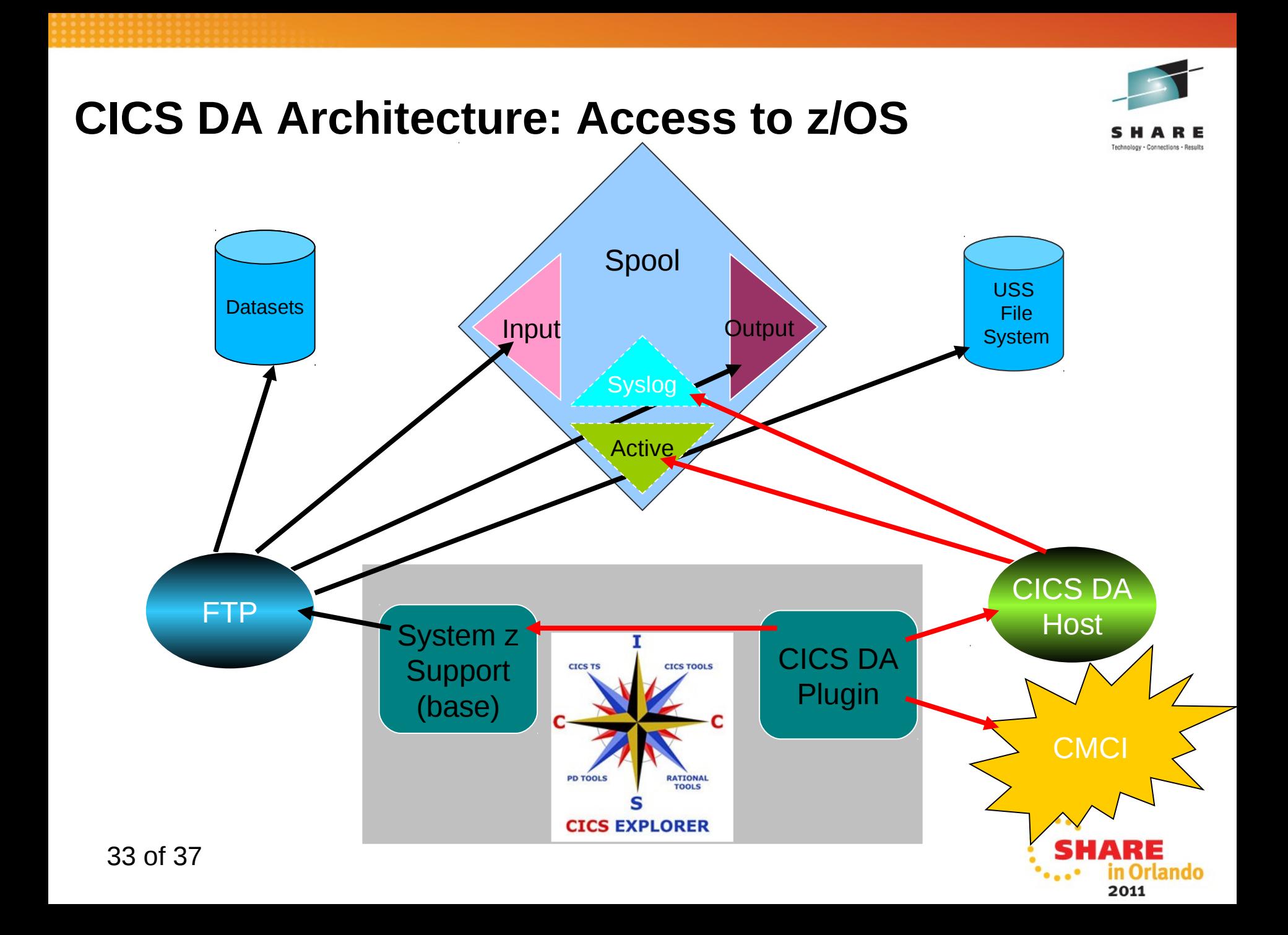

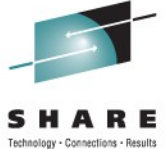

2011

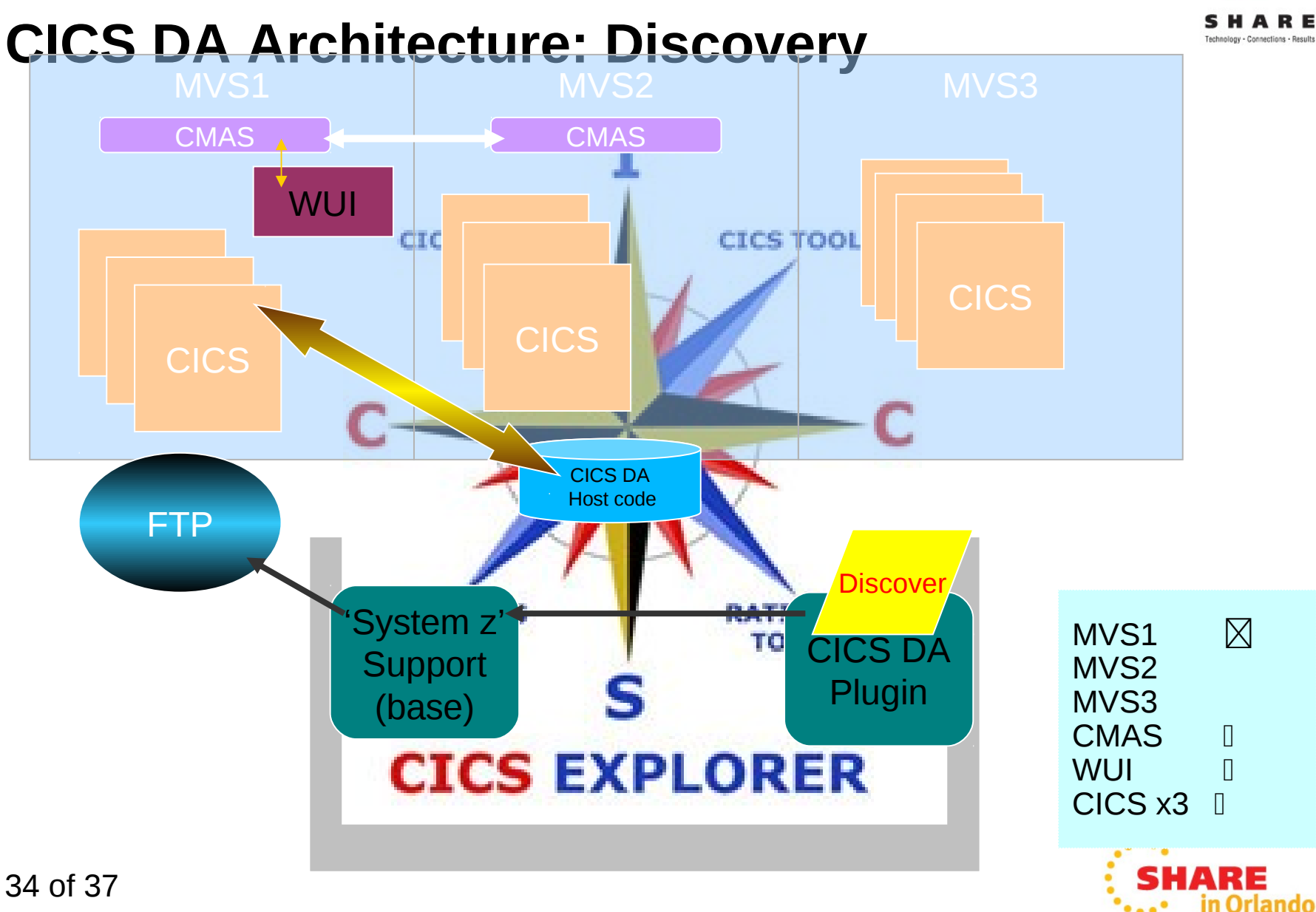

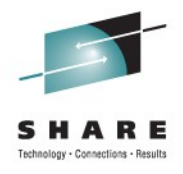

### **What you experience...**

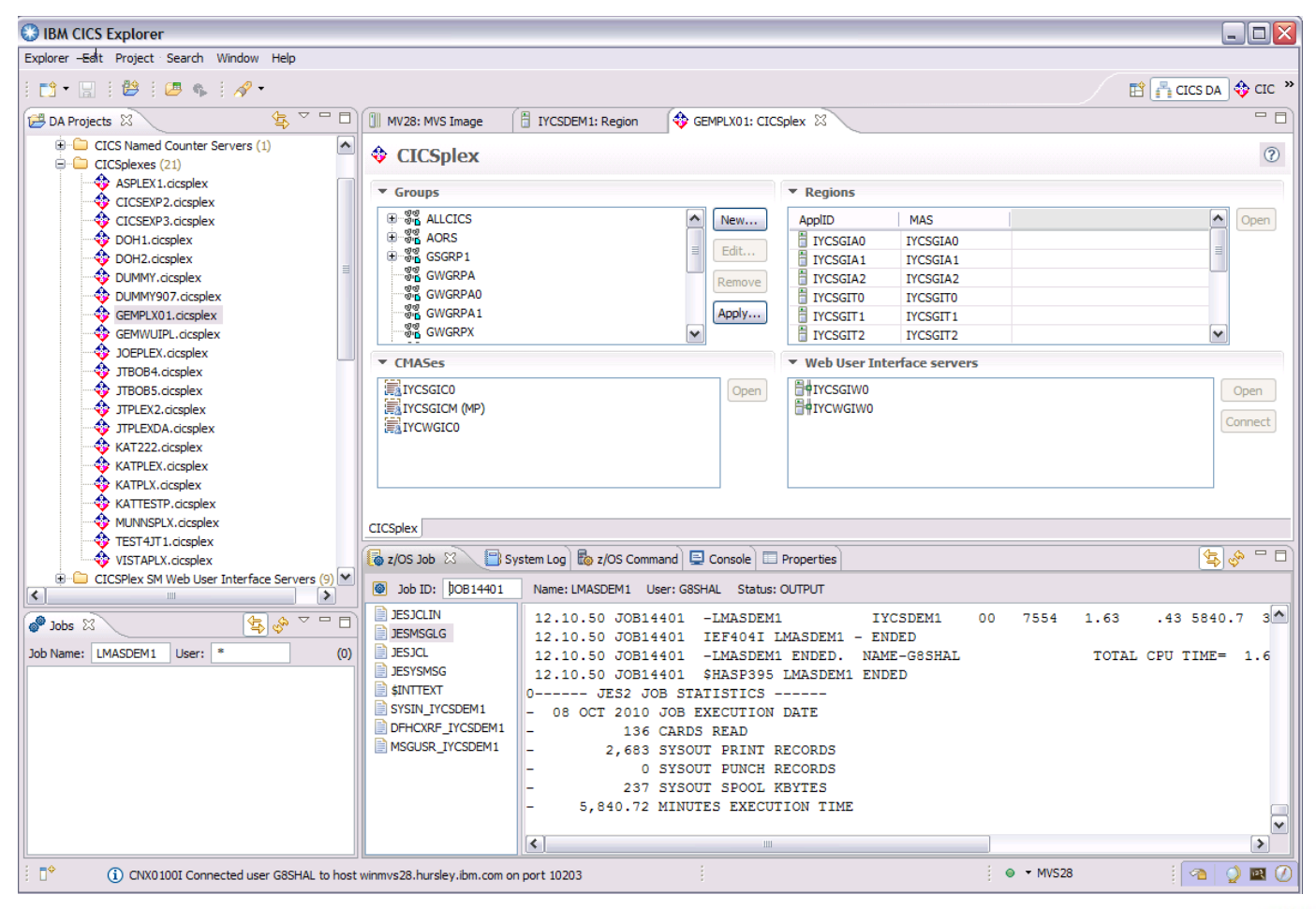

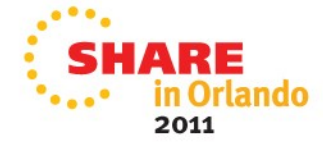

## **A bit of vision...**

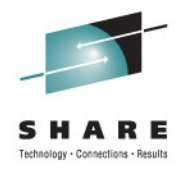

#### **Discovery**

Creation of model from customer's running system.

CICS Artifacts and bindings to other systems and resources CICS Artifacts and bindings<br>to other systems and<br>resources<br>**Removement.**<br>Model manufactures, Policies, Annotations<br>**Remarks**<br>**FREMPERPERPENDENTER** 

**Policy** Expert

Apply IBM and customer policies for best practice.

Compliance checking and enforcement.

### Provisioning

Deployment of resources as specified in a model

## Foundation

Model compact

Visualization, comparison, editing, versioning, sharing, server support, ...

Applications, Systems, Topologies, Policies, Annotations

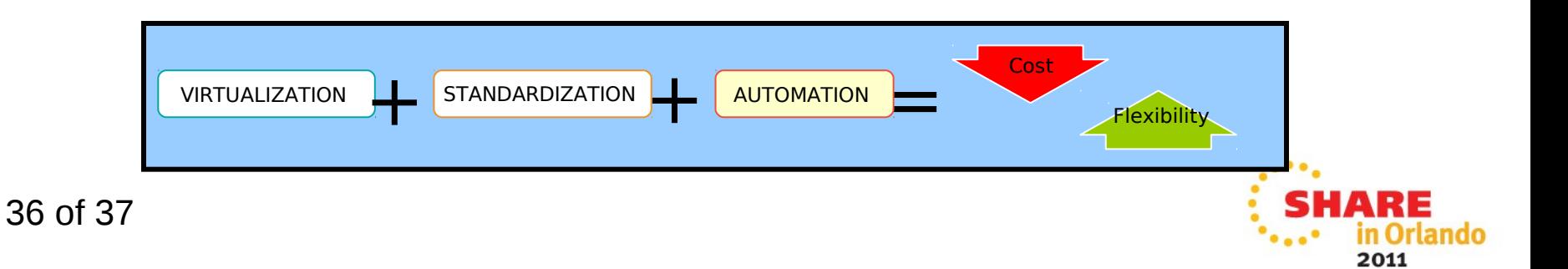

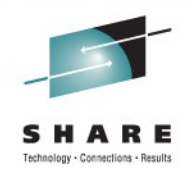

## © IBM Corporation 2011. All Rights Reserved.

IBM, the IBM logo, and ibm.com are trademarks or registered trademarks of International Business Machines Corp., registered in many jurisdictions worldwide. Other product and service names might be trademarks of IBM or other companies. A current list of IBM trademarks is available on the Web at "Copyright and trademark information" at www.ibm.com/legal/copytrade.shtml.

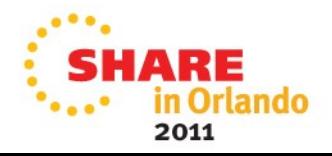